## **RStudio IDE** Folha de Referência

aprenda mais em [www.rstudio.com](http://www.rstudio.com)

R Studio

O RStudio IDE é um Ambiente de Desenvolvimento Integrado em R disponível em três versões

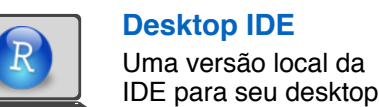

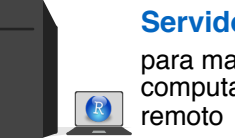

**Servidor de Código Aberto** para maiores recursos computacionais e acesso

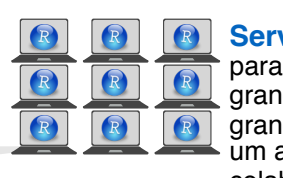

**Servidor Profissional** times que compartilham ndes recursos computuaionais, de bases de dados, e desejam um ambiente uniforme para<br>colaboração

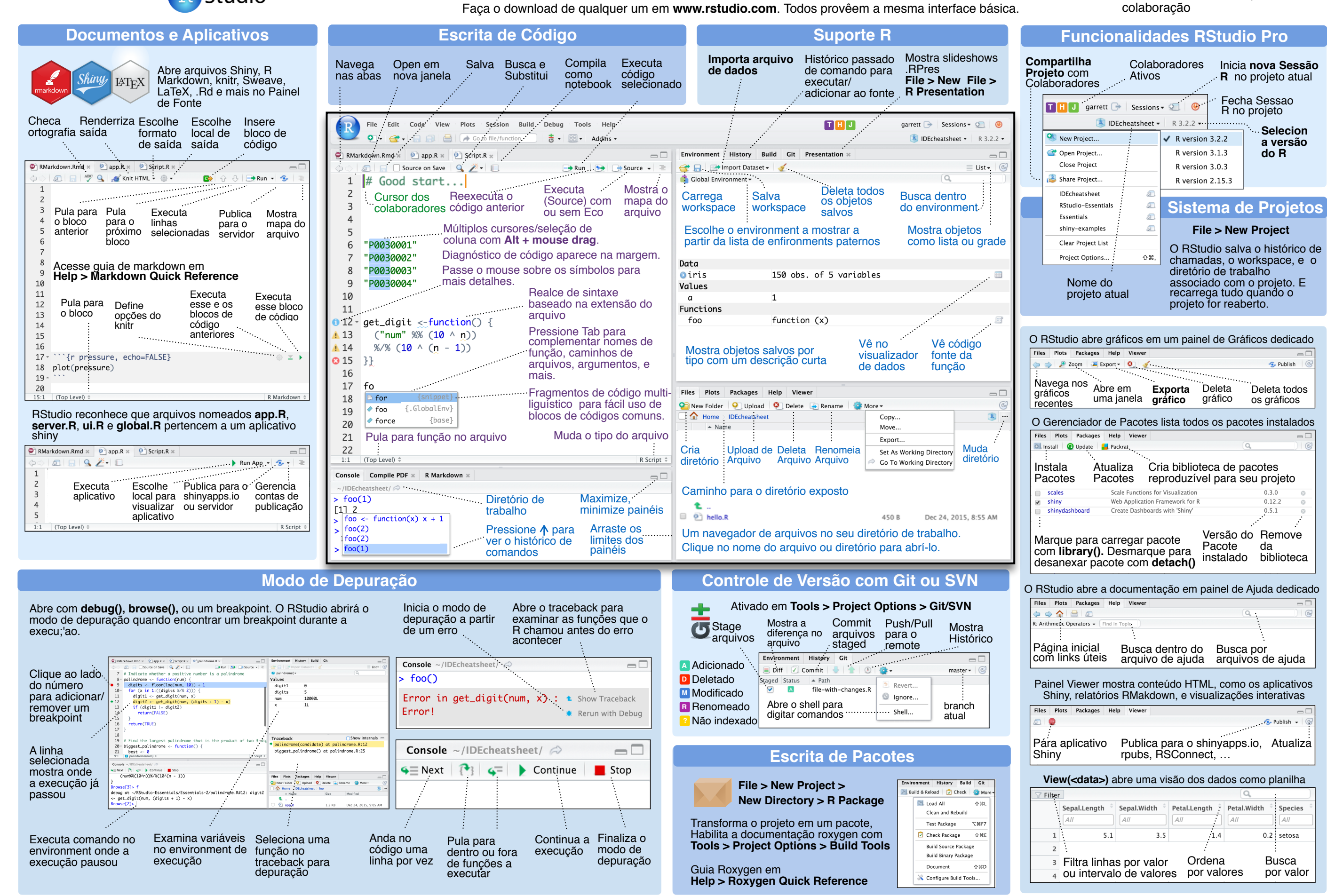

RStudio® é uma marca registrada da RStudio, Inc. · [CC BY](https://creativecommons.org/licenses/by/4.0/) RStudio · [info@rstudio.com](mailto:info@rstudio.com) · 844-448-1212 · [rstudio.com](http://rstudio.com)

Traduzido por Augusto Queiroz de Macedo • br.linkedin.com/in/augusto-queiroz-de-macedo-552b9822 Mais folhas de referência em <http://www.rstudio.com/resources/cheatsheets/>

Aprenda mais em **support.rstudio.com** • RStudio IDE 0.99.832 • Atualizado: 03/16

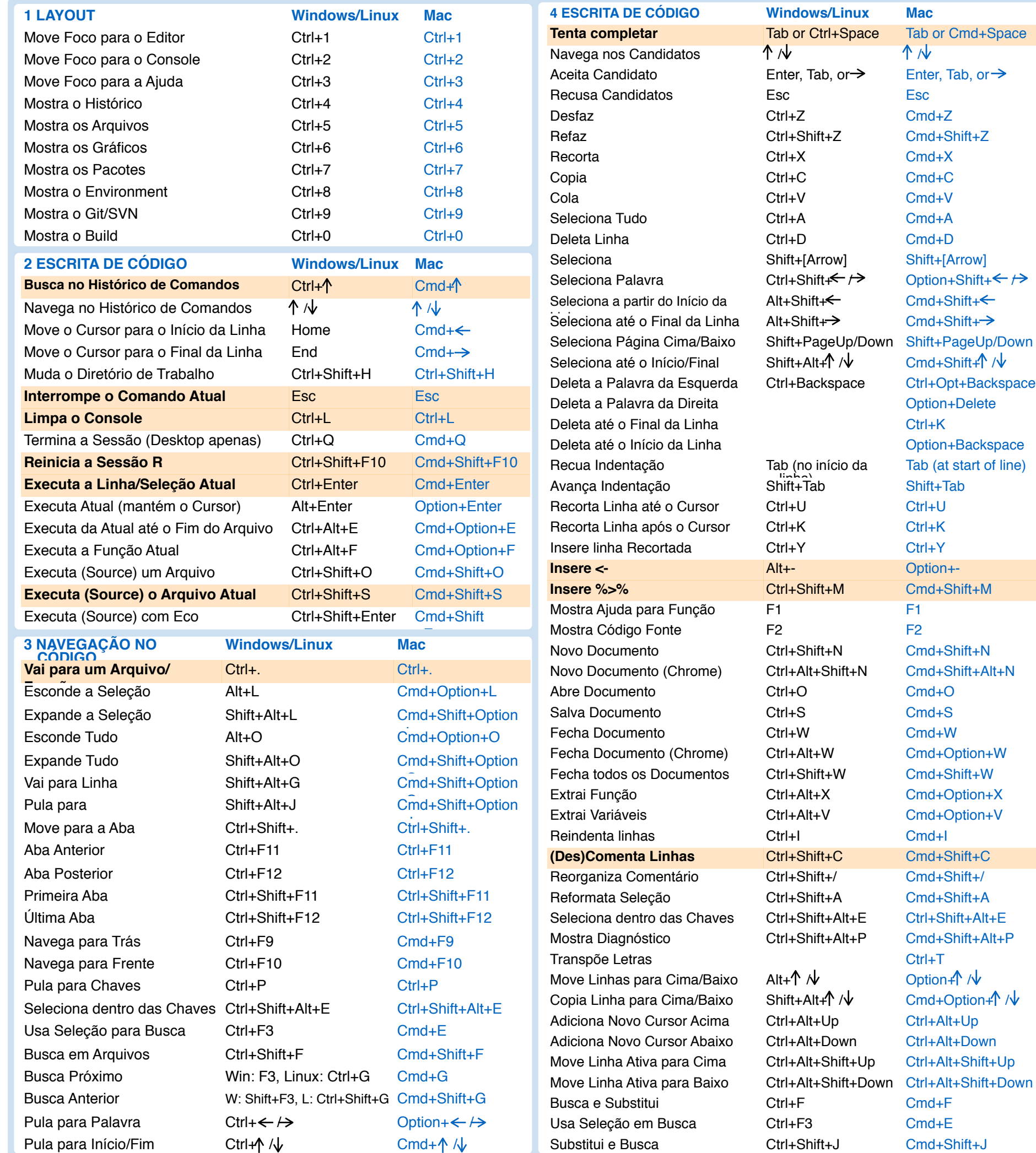

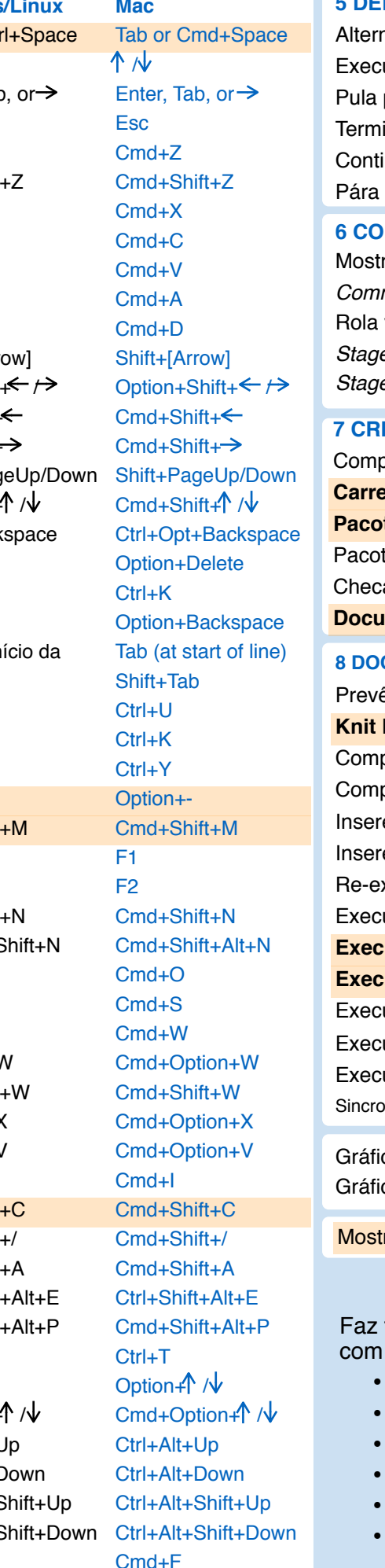

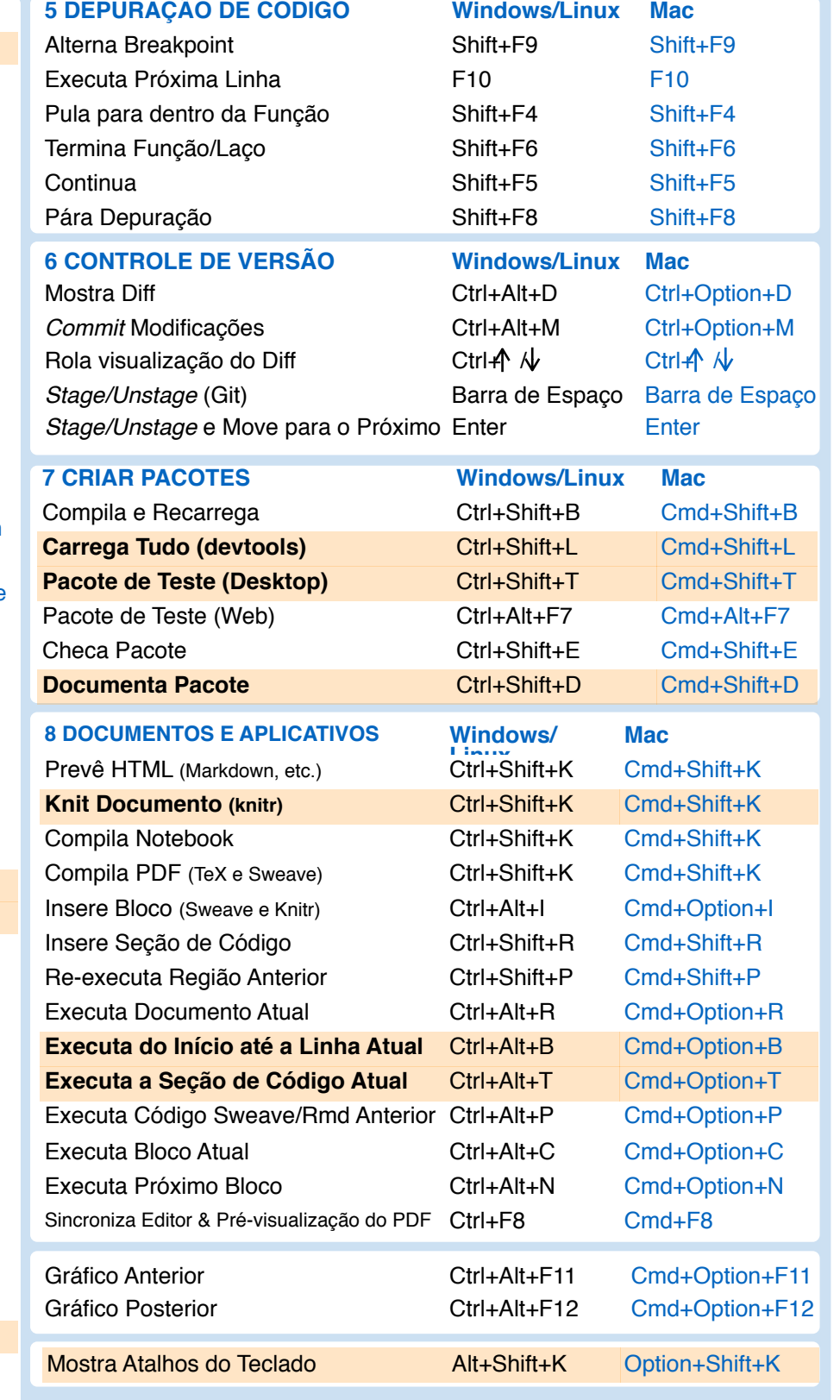

## **Por que RStudio Server Pro?**

tudo que você faria com o servidor de código aberto uma licença comercial, suporte, e mais.

- edita o mesmo projeto ao mesmo tempo que os outros
- troca facilmente entre versões do R
- abre e executa múltiplas sessões R simultâneamente
- vê o que você e os outros estão fazendo no seu servidor
- otimiza os recursos para melhorar a eficiência
- integra-se com sua autenticação, autorização, e práticas de auditoria

Faça o download de uma versão de avaliação por 45 dias em **[www.rstudio.com/products/rstudio-server-pro/](http://www.rstudio.com/products/rstudio-server-pro/)**

RStudio® é uma marca registrada da RStudio, Inc. · [CC BY](https://creativecommons.org/licenses/by/4.0/) RStudio · [info@rstudio.com](mailto:info@rstudio.com) · 844-448-1212 · [rstudio.com](http://rstudio.com)

Traduzido por Augusto Queiroz de Macedo • br.linkedin.com/in/augusto-queiroz-de-macedo-552b9822 Mais folhas de referência em <http://www.rstudio.com/resources/cheatsheets/>

Aprenda mais em **support.rstudio.com** • RStudio IDE 0.99.832 • Atualizado: 03/16